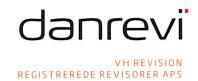

# Compusoft A/S

Sunekær 9 5471 Søndersø

CVR nr. 21 77 47 74

Årsrapport 2022

Godkendt på generalforsamlingen 2023 den 8. maj

Bo Magnus Järnklev

Dirigent

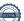

Indehavere: Steen Halager Søgård, Steven Anthony Frandsen, Klaus Arvad Johansen

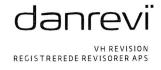

# **INDHOLDSFORTEGNELSE**

| Pategninger                                |    |
|--------------------------------------------|----|
| Ledelsespåtegning                          | 3  |
| Den uafhængige revisors revisionspåtegning | 4  |
| Ledelsesberetning mv.                      |    |
| Selskabsoplysninger                        | (  |
| Ledelsesberetning                          | 7  |
| Årsregnskab 1. januar - 31. december 2022  |    |
| Anvendt regnskabspraksis                   | 8  |
| Resultatopgørelse                          | 13 |
| Balance                                    | 12 |
| Egenkapitalopgørelse                       | 14 |
| Noter                                      | 15 |

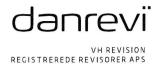

## **LEDELSESPÅTEGNING**

Bestyrelsen og direktionen har dags dato aflagt årsrapporten for 2022 for Compusoft A/S.

Årsrapporten aflægges i overensstemmelse med årsregnskabsloven.

Vi anser den valgte regnskabspraksis for hensigtsmæssig, således at årsrapporten giver et retvisende billede af selskabets aktiver og passiver, finansielle stilling samt resultatet.

Ledelsesberetningen indeholder efter vores opfattelse en retvisende redegørelse for de forhold, beretningen omhandler.

Årsrapporten indstilles til generalforsamlingens godkendelse.

Søndersø, den 8. maj 2023

Direktion

Thomas Traberg-Larsen

Bestyrelse

Tim Smistad

Tim Christian Smistad

Formand

Linus Oliver Lundmark

Bo Magnus Järnklev

Simon Holst Traberg-Larsen

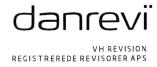

# DEN UAFHÆNGIGE REVISORS REVISIONSPÅTEGNING

# Til kapitalejerne i Compusoft A/S Revisionspåtegning på årsregnskabet Konklusion

Vi har revideret årsregnskabet for Compusoft A/S for perioden 1. januar - 31. december 2022, der omfatter resultatopgørelse, balance og noter, herunder anvendt regnskabspraksis. Årsregnskabet udarbejdes efter årsregnskabsloven.

Det er vores opfattelse, at årsregnskabet giver et retvisende billede af selskabets aktiver, passiver og finansielle stilling pr. 31. december 2022 samt af resultatet af selskabets aktiviteter for perioden 1. januar - 31. december 2022 i overensstemmelse med årsregnskabsloven.

## Grundlag for konklusion

Vi har udført vores revision i overensstemmelse med internationale standarder om revision og de yderligere krav, der er gældende i Danmark. Vores ansvar ifølge disse standarder og krav er nærmere beskrevet i revisionspåtegningens afsnit "Revisors ansvar for revisionen af årsregnskabet".

Vi er uafhængige af selskabet i overensstemmelse med International Ethics Standards Board for Accountants' internationale retningslinjer for revisorers etiske adfærd (IESBA Code) og de yderligere etiske krav, der er gældende i Danmark, ligesom vi har opfyldt vores øvrige etiske forpligtelser i henhold til disse krav og IESBA

Det er vores opfattelse, at det opnåede revisionsbevis er tilstrækkeligt og egnet som grundlag for vores konklu-

#### Ledelsens ansvar for årsregnskabet

Ledelsen har ansvaret for udarbejdelsen af et årsregnskab, der giver et retvisende billede i overensstemmelse med årsregnskabsloven. Ledelsen har endvidere ansvaret for den interne kontrol, som ledelsen anser nødvendig for at udarbejde et årsregnskab uden væsentlig fejlinformation, uanset om denne skyldes besvigelser eller fejl.

Ved udarbejdelsen af årsregnskabet er ledelsen ansvarlig for at vurdere selskabets evne til at fortsætte driften; at oplyse om forhold vedrørende fortsat drift, hvor dette er relevant; samt at udarbejde årsregnskabet på grundlag af regnskabsprincippet om fortsat drift, medmindre ledelsen enten har til hensigt at likvidere selskabet, indstille driften eller ikke har andet realistisk alternativ end at gøre dette.

#### Revisors ansvar for revisionen af årsregnskabet

Vores mål er at opnå høj grad af sikkerhed for, om årsregnskabet som helhed er uden væsentlig fejlinformation, uanset om denne skyldes besvigelser eller fejl, og at afgive en revisionspåtegning med en konklusion. Høj grad af sikkerhed er et højt niveau af sikkerhed, men er ikke en garanti for, at en revision, der udføres i overensstemmelse med internationale standarder om revision og de yderligere krav, der er gældende i Danmark, altid vil afdække væsentlig fejlinformation, når sådan findes. Fejlinformationer kan opstå som følge af besvigelser eller fejl og kan betragtes som væsentlige, hvis det med rimelighed kan forventes, at de enkeltvis eller samlet har indflydelse på de økonomiske beslutninger, som regnskabsbrugerne træffer på grundlag af årsregnskabet.

Som led i en revision, der udføres i overensstemmelse med internationale standarder om revision og de yderligere krav, der er gældende i Danmark, foretager vi faglige vurderinger og opretholder professionel skepsis under revisionen. Herudover:

 Identificerer og vurderer vi risikoen for væsentlig fejlinformation i årsregnskabet, uanset om denne skyldes besvigelser eller fejl, udformer og udfører revisionshandlinger som reaktion på disse risici samt opnår revisionsbevis, der er tilstrækkeligt og egnet til at danne grundlag for vores konklusion. Risikoen for ikke at opdage væsentlig fejlinformation forårsaget af besvigelser er højere end ved væsentlig fejlinformation forårsaget af fejl, idet besvigelser kan omfatte sammensværgelser, dokumentfalsk, bevidste udeladelser, vildledning eller tilsidesættelse af intern kontrol.

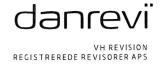

# DEN UAFHÆNGIGE REVISORS REVISIONSPÅTEGNING

- Opnår vi forståelse af den interne kontrol med relevans for revisionen for at kunne udforme revisionshandlinger, der er passende efter omstændighederne, men ikke for at kunne udtrykke en konklusion om effektiviteten af selskabets interne kontrol.
- Tager vi stilling til, om den regnskabspraksis, som er anvendt af ledelsen, er passende, samt om de regnskabsmæssige skøn og tilknyttede oplysninger, som ledelsen har udarbejdet, er rimelige.
- Konkluderer vi, om ledelsens udarbejdelse af årsregnskabet på grundlag af regnskabsprincippet om fortsat drift er passende, samt om der på grundlag af det opnåede revisionsbevis er væsentlig usikkerhed forbundet med begivenheder eller forhold, der kan skabe betydelig tvivl om selskabets evne til at fortsætte driften. Hvis vi konkluderer, at der er en væsentlig usikkerhed, skal vi i vores revisionspåtegning gøre opmærksom på oplysninger herom i årsregnskabet eller, hvis sådanne oplysninger ikke er tilstrækkelige, modificere vores konklusion. Vores konklusioner er baseret på det revisionsbevis, der er opnået frem til datoen for vores revisionspåtegning. Fremtidige begivenheder eller forhold kan dog medføre, at selskabet ikke længere kan fortsætte driften.
- Tager vi stilling til den samlede præsentation, struktur og indhold af årsregnskabet, herunder noteoplysningerne, samt om årsregnskabet afspejler de underliggende transaktioner og begivenheder på en sådan måde, at der gives et retvisende billede heraf.

Vi kommunikerer med den øverste ledelse om blandt andet det planlagte omfang og den tidsmæssige placering af revisionen samt betydelige revisionsmæssige observationer, herunder eventuelle betydelige mangler i intern kontrol, som vi identificerer under revisionen.

## Udtalelse om ledelsesberetningen

Ledelsen er ansvarlig for ledelsesberetningen.

Vores konklusion om årsregnskabet omfatter ikke ledelsesberetningen, og vi udtrykker ingen form for konklusion med sikkerhed om ledelsesberetningen.

I tilknytning til vores revision af årsregnskabet er det vores ansvar at læse ledelsesberetningen og i den forbindelse overveje, om ledelsesberetningen er væsentligt inkonsistent med årsregnskabet eller vores viden opnået ved revisionen eller på anden måde synes at indeholde væsentlig fejlinformation.

Vores ansvar er derudover at overveje, om ledelsesberetningen indeholder krævede oplysninger i henhold til årsregnskabsloven.

Baseret på det udførte arbejde er det vores opfattelse, at ledelsesberetningen er i overensstemmelse med årsregnskabet og er udarbejdet i overensstemmelse med årsregnskabslovens krav. Vi har ikke fundet væsentlig fejlinformation i ledelsesberetningen.

Odense, den 8. maj 2023

VH Revision Registrerede Revisorer ApS CVR-nr.: 17871080

> Steen Søgård Registreret revisor mne6529

> > Steen Sugard

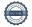

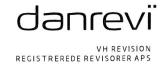

#### **SELSKABSOPLYSNINGER**

Selskabet Compusoft A/S

Sunekær 9 5471 Søndersø

Telefon: 63 18 63 18 Telefax: 63 18 63 28

Hjemmeside: www.compusoft.dk E-mail: info@compusoft.dk

CVR-nr.: 21 77 47 74
Stiftet: 29. juni 1999
Kommune: Nordfyns

Regnskabsår: 1. januar - 31. december

Bestyrelse Tim Christian Smistad

Bo Magnus Järnklev Linus Oliver Lundmark Simon Holst Traberg-Larsen

**Direktion** Thomas Traberg-Larsen

Pengeinstitut Danske Bank, Erhverv Odense

Albani Torv 2 5000 Odense C

**Revisor** VH Revision

Registrerede Revisorer ApS Børstenbindervej 12B 5230 Odense M

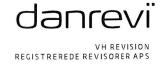

#### **LEDELSESBERETNING**

# Selskabets væsentligste aktiviteter

Selskabets aktiviteter består af udvikling, salg og support af både software- og hardware. Der udvikles løsninger med specielt fokus på turistbranchen (herunder overnatningsvirksomheder, lystbådehavne, attraktioner, sportscentre m.v.), booking, administration, adgangskontrol og betaling samt POS (point-of-sale) systemer.

Selskabet har aktiviteter i både Danmark og på eksportmarkederne.

Væsentlige ændringer i aktiviteter og økonomiske forhold Ingen.

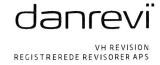

#### ANVENDT REGNSKABSPRAKSIS

#### **GENERELT**

Årsregnskabet for Compusoft A/S for 2022 er udarbejdet i overensstemmelse med årsregnskabslovens bestemmelser for selskaber i regnskabsklasse B med tilvalg af visse bestemmelser for klasse C.

Årsregnskabet er aflagt efter samme regnskabspraksis som sidste år og aflægges i danske kroner.

#### Generelt om indregning og måling

Årsregnskabet er udarbejdet med udgangspunkt i det historiske kostprisprincip.

Indtægter indregnes i resultatopgørelsen i takt med at de indtjenes. Herudover indregnes værdireguleringer af finansielle aktiver og forpligtelser, der måles til dagsværdi eller amortiseret kostpris. Endvidere indregnes i resultatopgørelsen alle omkostninger, der er afholdt for at opnå årets indtjening, herunder afskrivninger, nedskrivninger og hensatte forpligtelser samt tilbageførsler som følge af ændrede regnskabsmæssige skøn af beløb, der tidligere har været indregnet i resultatopgørelsen.

Aktiver indregnes i balancen, når det er sandsynligt at fremtidige økonomiske fordele vil tilflyde selskabet, og aktivets værdi kan måles pålideligt.

Forpligtelser indregnes i balancen, når det er sandsynligt, at fremtidige økonomiske fordele vil fragå selskabet, og forpligtelsens værdi kan måles pålideligt.

Ved første indregning måles aktiver og forpligtelser til kostpris. Efterfølgende måles aktiver og forpligtelser som beskrevet for hver enkelt.

Ved indregning og måling tages hensyn til forudsigelige tab og risici, der fremkommer, inden årsregnskabet aflægges, og som be- eller afkræfter forhold, der eksisterer på balancedagen.

#### Leasing

Ydelser til leasingkontrakter indregnes lineært i resultatopgørelsen over leasingperioden. Restforpligtelsen oplyses under eventualforpligtelser.

#### Omregning af fremmed valuta

Transaktioner i fremmed valuta omregnes til transaktionsdagens kurs. Gevinster og tab, der opstår mellem transaktionsdagens kurs og kursen på betalingsdagen, indregnes i resultatopgørelsen som en finansiel post.

Tilgodehavender, gæld og andre monetære poster i fremmed valuta, som ikke er afregnet på balancedagen, omregnes til balancedagens kurs. Forskelle mellem balancedagens kurs og transaktionsdagens kurs indregnes i resultatopgørelsen som en finansiel post.

# RESULTATOPGØRELSEN

## Generelt

Med henvisning til årsregnskabslovens § 32 er visse indtægter og omkostninger sammendraget i regnskabsposten bruttofortjeneste.

#### Bruttofortjeneste/-tab

Bruttofortjenesten består af sammentrækning af regnskabsposterne nettoomsætning, ændring i lagre af færdigvarer, varer under fremstilling og handelsvarer, andre driftsindtægter, omkostninger til råvarer og hjælpematerialer samt andre eksterne omkostninger.

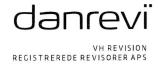

#### ANVENDT REGNSKABSPRAKSIS

# Nettoomsætning

Nettoomsætningen ved salg af handelsvarer og færdigvarer indregnes i resultatopgørelsen, såfremt levering og risikoovergang til køber har fundet sted inden årets udgang. Nettoomsætningen indregnes ekskl. moms og med fradrag af rabatter i forbindelse med salget.

#### Andre driftsindtægter og -omkostninger

Andre driftsindtægter og -omkostninger indeholder regnskabsposter af sekundær karakter i forhold til virksomhedens aktiviteter, herunder fortjeneste og tab ved salg af materielle anlægsaktiver.

# Omkostninger til råvarer og hjælpematerialer

Omkostninger til råvarer og hjælpematerialer omfatter varekøb med fradrag af rabatter samt årets forskydning i varebeholdningerne.

#### Andre eksterne omkostninger

Andre eksterne omkostninger omfatter omkostninger til salg, reklame, administration, lokaler, bildrift, leasingomkostninger mv.

# Personaleomkostninger

Personaleomkostninger omfatter lønninger og gager, inkl. feriepenge og pensioner, samt andre omkostninger til social sikring af virksomhedens medarbejdere.

# Finansielle indtægter og omkostninger

Finansielle indtægter og omkostninger indregnes i resultatopgørelsen med de beløb, der vedrører regnskabsåret. Finansielle poster omfatter renteindtægter og -omkostninger, finansielle omkostninger.

#### Skat af årets resultat

Årets skat, som består af årets aktuelle skat og forskydning i udskudt skat, indregnes i resultatopgørelsen med den del, der kan henføres til årets resultat, og direkte på egenkapitalen med den del, der kan henføres til posteringer direkte på egenkapitalen.

#### **BALANCEN**

# Materielle anlægsaktiver

Materielle anlægsaktiver måles ved første indregning til kostpris og efterfølgende til kostpris med fradrag af akkumulerede af- og nedskrivninger.

Afskrivningsgrundlaget er kostpris med tillæg af opskrivninger og med fradrag af forventet restværdi efter afsluttet brugstid.

Kostprisen omfatter anskaffelsesprisen samt omkostninger direkte tilknyttet anskaffelsen indtil det tidspunkt, hvor aktivet er klar til at blive taget i brug. For egenfremstillede aktiver omfatter kostprisen omkostninger til materialer, komponenter, underleverandører, direkte lønforbrug samt indirekte produktionsomkostninger.

Der foretages lineære afskrivninger baseret på følgende vurdering af aktivernes forventede brugstider og restværdier:

|                                         | Brugstid | <u>Restværdi</u> |
|-----------------------------------------|----------|------------------|
| Andre anlæg, driftsmateriel og inventar | 5 år     | 0 %              |
| Produktionsanlæg og maskiner            | 3-10 år  | 0 %              |
| Indretning af lejede lokaler            | 10-20 år | 0 %              |

Småanskaffelser under kr. 31.000 indregnes i resultatopgørelsen.

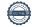

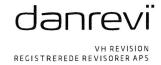

#### ANVENDT REGNSKABSPRAKSIS

Fortjeneste eller tab ved afhændelse af materielle anlægsaktiver opgøres som forskellen mellem salgspris med fradrag af salgsomkostninger og den regnskabsmæssige værdi på salgstidspunktet. Fortjeneste eller tab indregnes i resultatopgørelsen under andre driftsindtægter/andre driftsomkostninger.

#### Finansielle anlægsaktiver

#### Deposita

Deposita måles til anskaffelsespris.

#### Varebeholdninger

Varebeholdninger måles til kostpris efter FIFO-metoden. I tilfælde, hvor nettorealisationsværdien er lavere end kostprisen, nedskrives til denne lavere værdi.

Kostpris for handelsvarer samt råvarer og hjælpematerialer opgøres som anskaffelsespris med tillæg af hjemtagelsesomkostninger.

Nettorealisationsværdien for varebeholdninger opgøres som salgspris med fradrag af færdiggørelsesomkostninger og omkostninger, der afholdes for at effektuere salget, og fastsættes under hensyntagen til omsættelighed, ukurans og udvikling i forventet salgspris.

#### Tilgodehavender

Tilgodehavender måles til amortiseret kostpris, hvilket sædvanligvis svarer til nominel værdi. Værdien reduceres med nedskrivning til imødegåelse af forventede tab.

Nedskrivninger til tab opgøres på grundlag af en individuel vurdering af de enkelte tilgodehavender.

#### Periodeafgrænsningsposter

Periodeafgrænsningsposter indregnet under aktiver omfatter afholdte omkostninger vedrørende efterfølgende regnskabsår.

#### Likvide beholdninger

Likvide beholdninger omfatter indestående i pengeinstitutter på bankkonti samt kontante beholdninger.

#### Egenkapital

#### **Udbytte**

Forslag til udbytte for regnskabsåret indregnes som en særskilt post under egenkapitalen. Forslag til udbytte indregnes som en forpligtelse på tidspunktet for vedtagelse på generalforsamlingen.

#### Selskabsskat og udskudt skat

Aktuelle skatteforpligtelser og tilgodehavende aktuel skat indregnes i balancen som beregnet skat af årets skattepligtige indkomst reguleret for skat af tidligere års skattepligtige indkomster samt for betalte acontoskatter.

Udskudt skat måles efter den balanceorienterede gældsmetode af midlertidige forskelle mellem regnskabsmæssig og skattemæssig værdi af aktiver og forpligtelser. I de tilfælde, f.eks. vedrørende aktier, hvor opgørelse af skatteværdien kan foretages efter alternative beskatningsregler, måles udskudt skat på grundlag af den planlagte anvendelse af aktivet henholdsvis afvikling af forpligtelsen.

### Gældsforpligtelser

Andre gældsforpligtelser, som omfatter gæld til leverandører, tilknyttede og associerede virksomheder, kapitalinteresser samt anden gæld, måles til amortiseret kostpris, hvilket sædvanligvis svarer til nominel værdi.

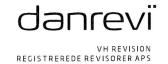

# RESULTATOPGØRELSE 1. JANUAR TIL 31. DECEMBER

|   |                                                 | 2022        | 2021        |
|---|-------------------------------------------------|-------------|-------------|
|   | BRUTTOFORTJENESTE                               | 31.355.423  | 26.671.769  |
| 1 | Personaleomkostninger                           | -18.078.190 | -16.243.996 |
|   | Afskrivninger                                   | -780.294    | -835.140    |
|   | DRIFTSRESULTAT                                  | 12.496.939  | 9.592.633   |
|   | Andre finansielle indtægter                     | 15.318      | 0           |
|   | Andre finansielle omkostninger                  | -23.753     | -19.668     |
|   | RESULTAT FØR SKAT                               | 12.488.504  | 9.572.965   |
|   | Beregnede skatter                               | -2.755.186  | -2.108.952  |
|   | ÅRETS RESULTAT                                  | 9.733.318   | 7.464.013   |
|   | FORSLAG TIL RESULTATDISPONERING                 |             |             |
|   | Forslag til udbytte for regnskabsåret           | 0           | 7.464.013   |
|   | Ekstraordinært udbytte udloddet i regnskabsåret | 9.500.000   | 0           |
|   | Overført resultat                               | 233.318     | 0           |
|   | DISPONERET I ALT                                | 9.733.318   | 7.464.013   |

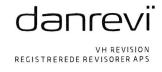

# **BALANCE PR. 31. DECEMBER**

| AKTIVER                                      | 2022       | 2021       |
|----------------------------------------------|------------|------------|
| Produktionsanlæg og maskiner                 | 963.550    | 1.137.195  |
| Andre anlæg, driftsmateriel og inventar      | 85.414     | 217.331    |
| Indretning af lejede lokaler                 | 494.740    | 557.438    |
| Materielle anlægsaktiver                     | 1.543.704  | 1.911.964  |
| Deposita                                     | 488.716    | 488.716    |
| Finansielle anlægsaktiver                    | 488.716    | 488.716    |
| ANLÆGSAKTIVER                                | 2.032.420  | 2.400.680  |
|                                              |            |            |
| Varelager                                    | 1.708.426  | 938.293    |
| Varebeholdninger                             | 1.708.426  | 938.293    |
| Tilgodehavender fra salg og tjenesteydelser  | 1.627.935  | 4.333.551  |
| Tilgodehavender hos tilknyttede virksomheder | 3.616.000  | 0          |
| Andre tilgodehavender                        | 29.104     | 4.500.000  |
| Udskudt skatteaktiv                          | 226.901    | 191.994    |
| Tilgodehavender                              | 5.499.940  | 9.025.545  |
| Likvide beholdninger                         | 7.743.551  | 650.501    |
| OMSÆTNINGSAKTIVER                            | 14.951.917 | 10.614.339 |
| AKTIVER                                      | 16.984.337 | 13.015.019 |

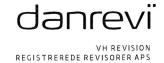

# **BALANCE PR. 31. DECEMBER**

| PASSIVER                                 | 2022       | 2021       |
|------------------------------------------|------------|------------|
| Virksomhedskapital                       | 1.000.000  | 1.000.000  |
| Overført resultat                        | 1.429.126  | 1.195.808  |
| Forslag til udbytte for regnskabsåret    | 0          | 7.464.013  |
| EGENKAPITAL                              | 2.429.126  | 9.659.821  |
| Leverandører af varer og tjenesteydelser | 825.571    | 575.496    |
| Gæld til tilknyttede virksomheder        | 9.500.000  | 0          |
| Selskabsskat                             | 2.790.093  | 1.034.721  |
| Anden gæld                               | 1.437.370  | 1.742.804  |
| Gæld til virksomhedsdeltagere og ledelse | 2.177      | 2.177      |
| Kortfristede gældsforpligtelser          | 14.555.211 | 3.355.198  |
| GÆLDSFORPLIGTELSER                       | 14.555.211 | 3.355.198  |
| PASSIVER                                 | 16.984.337 | 13.015.019 |

- Kontraktlige forpligtelser og eventualposter mv. 2
- Pantsætninger og sikkerhedsstillelser 3

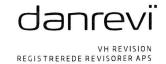

# **EGENKAPITALOPGØRELSE**

|                                              | 2022       | 2021       |
|----------------------------------------------|------------|------------|
| Virksomhedskapital primo                     | 1.000.000  | 1.000.000  |
| Virksomhedskapital ultimo                    | 1.000.000  | 1.000.000  |
| Overført resultat, primo                     | 1.195.808  | 1.195.808  |
| Årets resultat                               | 233.318    | 0          |
| Overført resultat ultimo                     | 1.429.126  | 1.195.808  |
| Forslag til udbytte for regnskabsåret primo  | 7.464.013  | 6.362.508  |
| Foreslået udbytte                            | 0          | 7.464.013  |
| Ekstraordinært udbytte                       | 9.500.000  | 0          |
| Udloddet udbytte                             | -7.464.013 | -6.362.508 |
| Udloddet ekstraordinært udbytte              | -9.500.000 | 0          |
| Forslag til udbytte for regnskabsåret ultimo | 0          | 7.464.013  |
| EGENKAPITAL                                  | 2.429.126  | 9.659.821  |

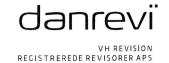

#### NOTER

|   |                                       | 2022       | 2021       |
|---|---------------------------------------|------------|------------|
| 1 | Personaleomkostninger                 |            |            |
|   | Antal personer beskæftiget            | 36         | 33         |
|   | Lønninger                             | 15.556.618 | 13.886.136 |
|   | Pensioner                             | 2.213.941  | 2.124.476  |
|   | Andre omkostninger til social sikring | 307.631    | 233.384    |
|   |                                       | 18.078.190 | 16.243.996 |

# 2 Kontraktlige forpligtelser og eventualposter mv.

Garantiforpligtelser: Ingen Kautionsforpligtelser: Ingen

Huslejeforpligtelser: Kvartalsvis leje kr. 145.109 med 3 måneders opsigelse

Kvartalsvis leje kr. 55.590 med 3 måneders opsigelse

Leasingforpligtelser: Månedlig ydelse kr. 4.531, restløbetid 12 måneder, restforpligtelse ved

udløb kr. 60.000

Selskabet er sambeskattet med øvrige selskaber i koncernen. Selskabet hæfter ubegrænset og solidarisk med de øvrige selskaber i sambeskatningen for danske selskabsskatter og kildeskatter på udbytte, rente og royalties inden for sambeskatningskredsen. Der henvises til administrationsselskabet, Traberg-Larsen Holding II ApS, CVR nr. 37 10 05 28, for oplysning om størrelsen af hæftelsen.

# 3 Pantsætninger og sikkerhedsstillelser

Ingen

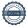

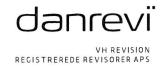

8. maj 2023

SS/AL/LB/1

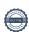

# Verifikat

Transaktion 09222115557492347458

# Dokument

# 1503 Ekstern årsrapport 2022

Huvuddokument

16 sidor

Startades 2023-05-08 15:42:37 CEST (+0200) av Petter

Riedel (PR)

Färdigställt 2023-05-08 16:03:05 CEST (+0200)

#### Initierare

#### Petter Riedel (PR)

Valedo Partners III AB petter@valedopartners.com +46723963955

# Signerande parter

Magnus Järnklev (MJ)

magnus@valedopartners.com

Signerade 2023-05-08 16:00:20 CEST (+0200)

Signeraue 2023-03-00 10.00.20 CL31 (10200)

Tim Smistad (TS)

tim.smistad@live.no

Tim Smistad

Signerade 2023-05-08 15:54:20 CEST (+0200)

Thomas Traberg-Larsen (TT)

ttl@compusoft.dk

Signerade 2023-05-08 15:46:00 CEST (+0200)

Linus Lundmark (LL)

linus@valedopartners.com

Signerade 2023-05-08 16:03:05 CEST (+0200)

Simon Holst Traberg-Larsen (SHT)

simon@compusoft.dk

Signerade 2023-05-08 15:50:30 CEST (+0200)

Detta verifikat är utfärdat av Scrive. Information i kursiv stil är säkert verifierad av Scrive. Se de dolda bilagorna för mer information/bevis om detta dokument. Använd en PDF-läsare som t ex Adobe Reader

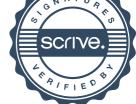

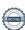

# Verifikat

Transaktion 09222115557492347458

som kan visa dolda bilagor för att se bilagorna. Observera att om dokumentet skrivs ut kan inte integriteten i papperskopian bevisas enligt nedan och att en vanlig papperutskrift saknar innehållet i de dolda bilagorna. Den digitala signaturen (elektroniska förseglingen) säkerställer att integriteten av detta dokument, inklusive de dolda bilagorna, kan bevisas matematiskt och oberoende av Scrive. För er bekvämlighet tillhandahåller Scrive även en tjänst för att kontrollera dokumentets integritet automatiskt på: https://scrive.com/verify

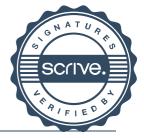

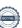

# Verifikat

Transaktion 09222115557492353693

# Dokument

#### 1503 Ekstern årsrapport 2022

Huvuddokument 18 sidor Startades 2023-05-08 16:32:52 CEST (+0200) av Petter Riedel (PR) Färdigställt 2023-05-08 16:42:05 CEST (+0200)

#### Initierare

Petter Riedel (PR)
Valedo Partners III AB
petter@valedopartners.com
+46723963955

# Signerande parter

Steen Søgård (SS) ss@vhrevision.dk

Steen Sogard

Signerade 2023-05-08 16:42:05 CEST (+0200)

Detta verifikat är utfärdat av Scrive. Information i kursiv stil är säkert verifierad av Scrive. Se de dolda bilagorna för mer information/bevis om detta dokument. Använd en PDF-läsare som t ex Adobe Reader som kan visa dolda bilagor för att se bilagorna. Observera att om dokumentet skrivs ut kan inte integriteten i papperskopian bevisas enligt nedan och att en vanlig papperutskrift saknar innehållet i de dolda bilagorna. Den digitala signaturen (elektroniska förseglingen) säkerställer att integriteten av detta dokument, inklusive de dolda bilagorna, kan bevisas matematiskt och oberoende av Scrive. För er bekvämlighet tillhandahåller Scrive även en tjänst för att kontrollera dokumentets integritet automatiskt på: https://scrive.com/verify

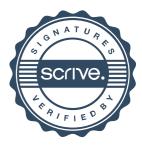